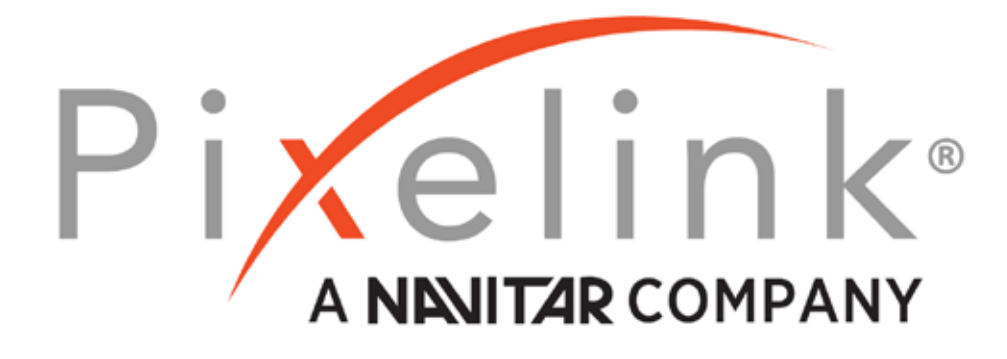

## **μScope Microscopy Software**

Pixelink® μScope Essentials (ES) Software is an easy-to-use robust image capture tool optimized for productivity.

Pixelink® μScope Standard (SE) Software had added features, making it a highly productive image capture tool for microscopy.

Pixelink® μScope Professional (PRO) Software is for users needing more advanced tools for their microscopy requirements. This feature-rich application includes tools such as z-axis, extended focus imaging, shading correction, and reflected light subtraction.

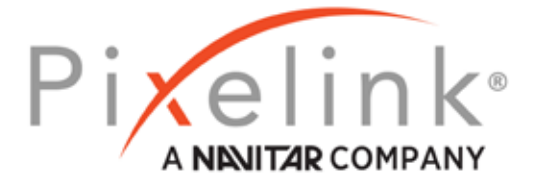

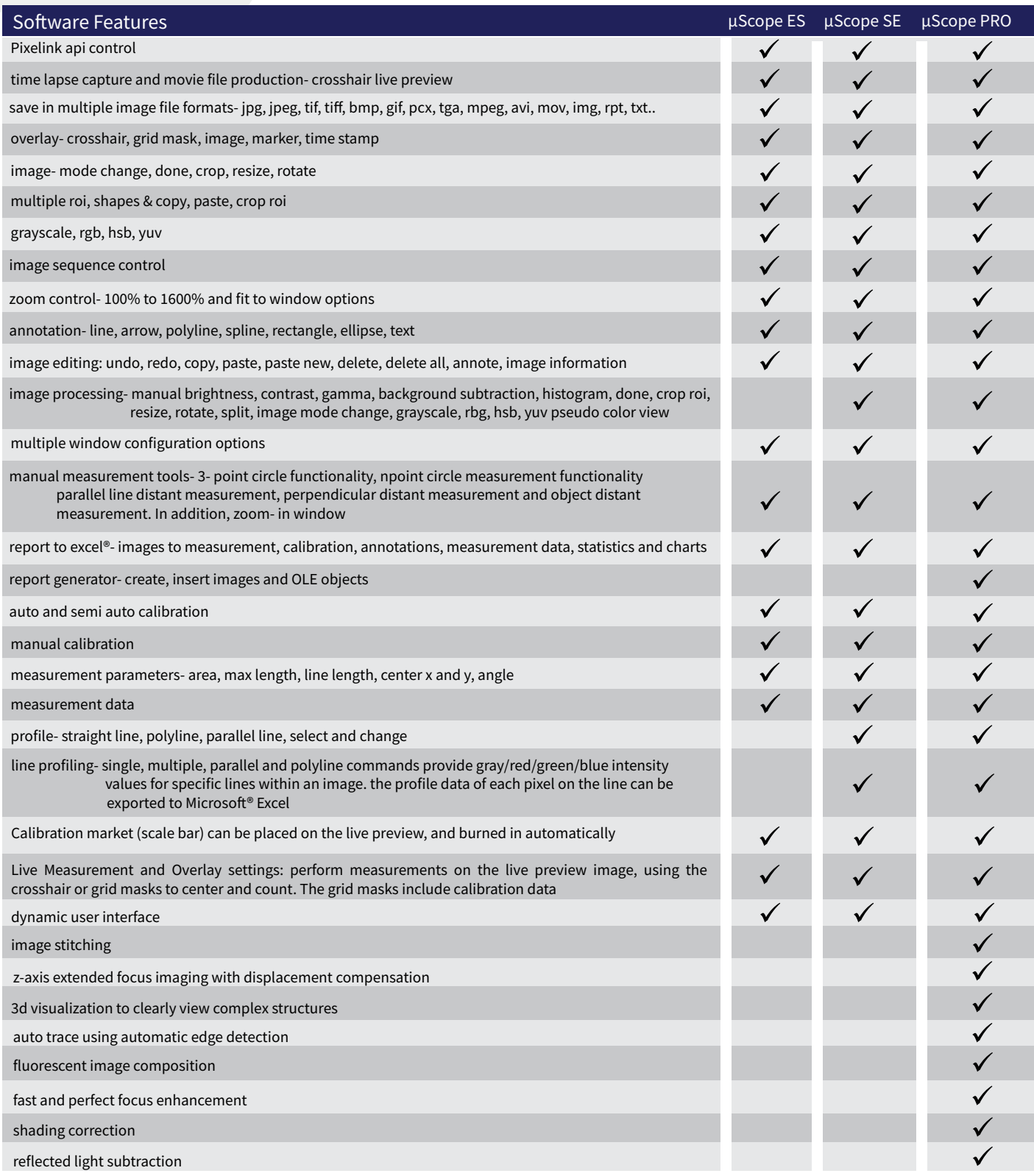

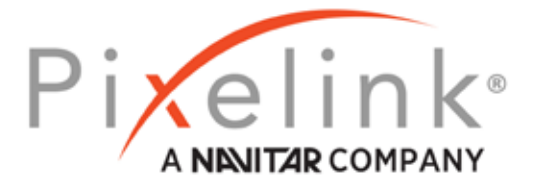

## Pixelink µscope Features

**Live Measurement and Overlay Settings:** Users can perform measurements on the live preview image, using the crosshair orgrid masks to center and count. The grid masks include calibration data. Calibration marker (scale bar) can be placed on the livepreview image. The marker (scale bar) can also be burned on each captured image automatically. Any standard file format image can be chosen to see it above live preview image.

**Calibration (Auto, Manual):** All measurements start with an accurate calibration. Auto, Semi-Auto calibration functions allow the software to calculate the pixels-per-unit value automatically. Only setting the unit for the calibration scale and the distance between the scale marks is needed. This feature greatly improves the accuracy and repetition of measurements. Manual calibrations are easily added and saved for recall from a drop down menu. All calibrations can be saved as files, which let the calibration be retrieved by simply opening the saved files later. Calibration can be protected by password option. Two password options, one in calibration menu itself and the other in camera resolution option, protect calibration by unexpected change. A scale bar can be permanently added to each image. Scale bar properties for color, size and text are simple to optimize for any image background.

**Time Lapse Capture and Movie File Production & Import into Power Point:** Software features a Time Lapse Capture function that supports TIF, BMP and JPG file formats. The Time Lapse Capture function also includes an Auto Save feature by yyyy/mm/dd/hour/minute/second. You can save video movie recordings in AVI, MPG, MPEG, and MOV formats.

**Export Into Excel® - with one mouse click:** A single mouse click exports the original image with measurement, calibration, annotation overlay, measurement data, statistics, and chart.

**Manual Measurement Tools:** Including Various Perpendicular Distance - Software's versatile manual measurement features include tools for measuring lengths, areas, and angles and can even auto detect an object's outline and then make specified measurements. The software is equipped with a wide choice of powerful measurement tools including 3-point circle functionality, Npoint circle measurement functionality, parallel line distance measurement, perpendicular distance measurement and object distance measurement. In addition, a zoom-in window can be used to determine the accurate measuring point of an object. Once you've measured a specimen you can easily export all of the images, measurement data and statistics to an Excel® file. With PixeLINK μScope, comprehensive statistics and data are just one effortless mouse click away.

**Line Profiling:** Single, multiple, parallel and polyline commands provide Gray/Red/Green/Blue intensity values for specific lines within an image. The profile data of each pixel on the line can be exported to Microsoft<sup>®</sup> Excel.

**Image Processing:** Manual Brightness, Contrast, Gamma, Background Subtraction, Histogram, Clone, Crop, ROI, Resize, Rotate, Split, Image Mode Change, Grayscale, RGB, HSB, YUV Pseudo Color view, Full range of enhancement and morphology filters 8bit and 16bit per channel.

**Manual Measurements:** Point Count, Straight Line, Circle by radius, Circle by N points, Circle by diameter, Circle by 3 points, rectangle, polygon, polyline, splice lines from a common point, auto trace, angle parallel lines, perpendicular width, perpendicular from common line, angle between 2 lines, distance, perpendicular distance.

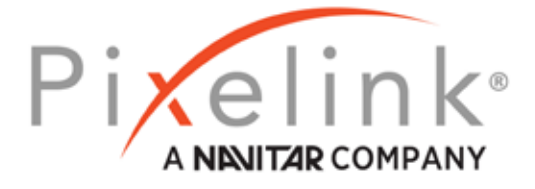

**Annotation:** Line, arrow, Polyline, spline, rectangle, ellipse, text.

**Image Editing:** Undo, Redo, Copy, Paste, Paste New, Delete, Delete All, Annotate, Image Information.

**Region of Interest-ROI with unique add/subtract capability:** Rectangle, arbitrary rectangle, circle, arbitrary ellipse, Polyline, spline, magic wand ROI itself can be saved to work with other images. The saved ROI can be placed on the exact same location of other images.

**View and Zoom Image:** Manual zoom In-Out, User Defined, Fit to Window, 1600% Zoom in Window for Accurate Edge Detect, sizable context Window to view all open Images.

**Save Options & Supported Image File Formats:** TXT File Format, image and measurement data together in Proprietary .img File Format for future editing and data collection. - jpg, jpeg, tif, tiff, bmp, gif, pcx, tga, mpg, mpeg, avi, mov, img, rpt, txt and etc.

**Window View:** Split Horizontal, Split Vertical, Cascade, Tile Horizontal, Tile Vertical, Arrange icons, Dynamic User Interface (UI), Classic, Modern.

**Time Lapse Sequence Control:** Play Forward, Backward, Making Movie File (mpg, avi, mov) with Still Images, Split Single Image from Sequence File.

**Z-Axis Extended and Focus Imaging (EFI), with displacement compensation for stereo Microscopes:** Samples with curves or of varying heights are difficult to bring into focus under highly magnified conditions. And more a Stereo Microscope takes images with tilting due to its own structural characteristics. Thus, each image is out of its supposed position when you move microscope to the Z-axis getting the right focus. Our displacement compensation function allows you to rearrange these images automatically and manually. Software can combine a stack of images sequentially captured at different levels of focus and combine them into a single in-focus image. You can count on our software not to leave any trace of the composites.

**3D Visualization:** Clearly view complex structures: A Three-dimensional picture can be created from any image. The 3-D presentation is based upon intensity values of the image and can be displayed as a normal or wire frame image. Z axis information can easily be adjusted to optimize the 3-D effect. To better visualize an image in 3-D, software offers full 360 degrees of rotation on X-Y-Z axis. A 3D image can then saved in JPG, TIF or BMP format.

**Image Stitching:** Create a mosaic of the "Big Picture": With our software, you can create auto and manual composites of continuously captured images in order to minimize the reduction in the field-of-view that typically comes with increased magnification. Combined images are automatically corrected for brightness without leaving any stitching mark.

**Live Image Comparison:** For fast inspection and size verification: For QA testing or quick go/no-go inspections any stored image can be used as a reference image onto which the live preview image is projected.

**Combine Image Planes:** Fluorescence Imaging: Merge and pseudo color monochrome images into a single RGB composite.

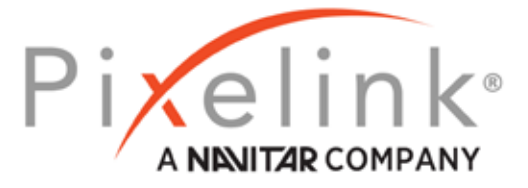

**Auto Trace:** Using an automatic edge detection algorithm, our software will perform an auto trace measurement function around a closed object. This function greatly increases accuracy and saves time when making measurements of complex shapes.

**Shading Correction:** The edge parts of captured image by low magnification have background shading frequently, which can be removed by the shading correction function. The color of the original image remains the same though. A standard image is acquired from a blank space on the slide glass, or from an out of focus image in a metallurgical specimen. Such a standard image is used to correct the background shading of all other captured images.

**Report Generator:** Create Report, Insert Image, Data and other OLE Objects.

Perfect Focus Enhancement: μScope Professional implements a perfect function of focus compensation irrespective of the status of lights and specimen.

**Live Focus enhancement (Live extending focal depth):** By Live focus enhancement (Live extending focal depth), users can do Focus enhancement (Extending focal depth) on live preview window without capturing any image. So user can move stage on many different target locations while doing Focus enhancement on Live Image. Live measurement can be done on the same preview window also.

**Perfect Focus Enhancement:** μScope Professional creates clear, evenly illuminated images by removing the bright saturated light from a highly reflective sample.